# 主成分分析

#### 青木繁伸

### 2020 年 3 月 17 日

## 1 **目的**

主成分分析を行う。

## 2 **使用法**

import sys sys.path.append("statlib") from multi import pca pca(dat, npca = None, verbose = True)

主成分負荷量や主成分得点をプロットする。

import sys sys.path.append("statlib") from multi import pca\_plot pca\_plot(obj, type="fl", ax1=1, ax2=2, color="black", color2="blue")

### 2.1 **引数**

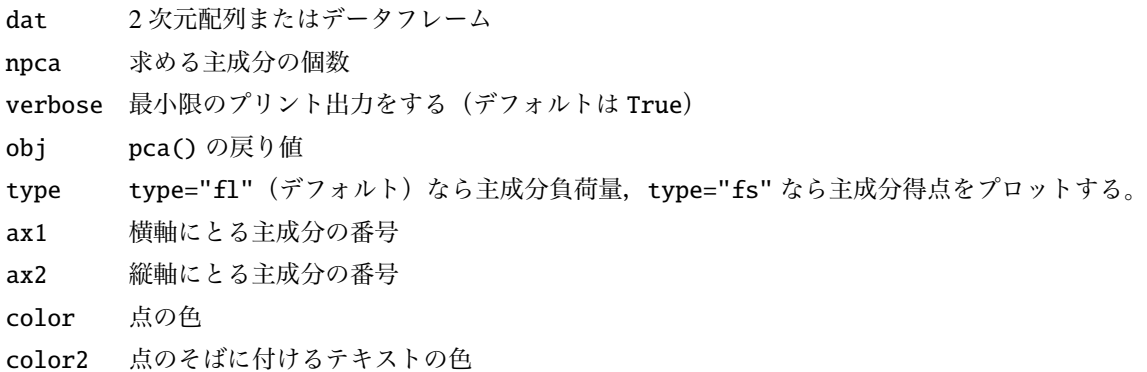

### 2.2 **戻り値の名前**

"r" 相関係数行列

```
"fl" 主成分負荷量
"eval" 固有値
"fs" 主成分得点
"names" 変数名
```
## 3 **使用例**

データは出力中に変数名を使うのでデータフレームとして与えるのを基本とするが,二次元配列または二重 リストでもかまわない。

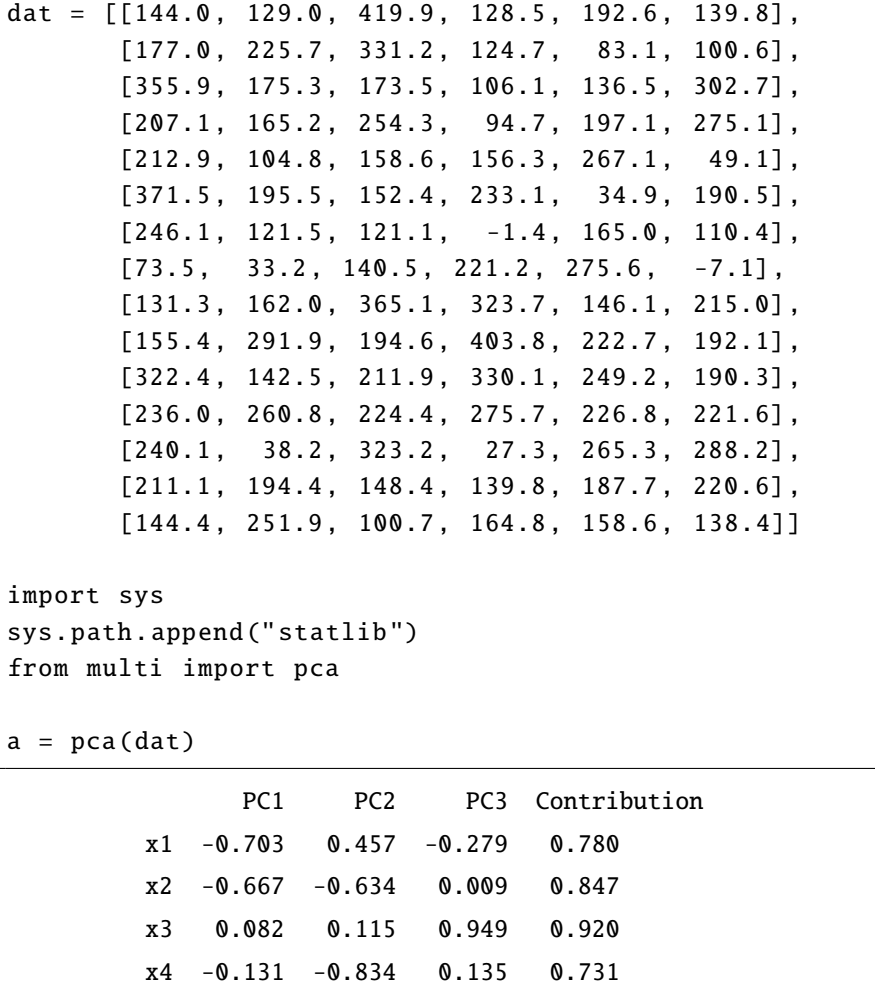

x5 0.699 -0.003 0.043 0.491 x6 -0.672 0.326 0.417 0.732

Eigenvalue 1.904 1.425 1.171 Contribution 31.7 23.8 19.5 Cum.contrib. 31.7 55.5 75.0

import pandas as pd

```
dat = pd.read_csv (" data/pca.csv ")
import sys
sys.path.append (" statlib ")
from multi import pca
a = pca(data)
```
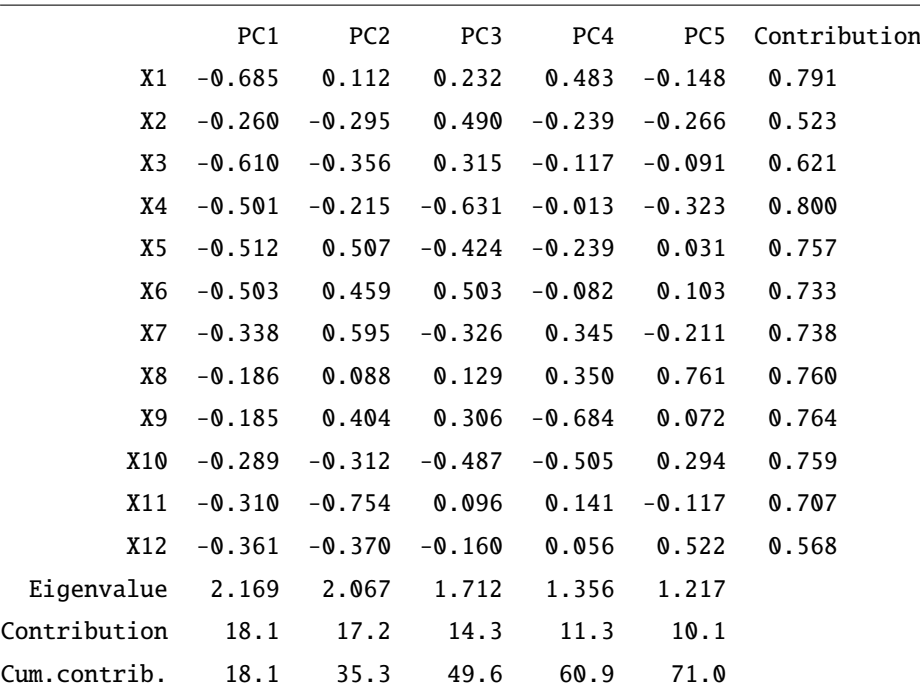

## 3.1 **主成分負荷量のプロット**

```
import sys
sys.path.append (" statlib ")
from multi import pca_plot
pca_plot(a)
```
## 3.2 **主成分得点のプロット**

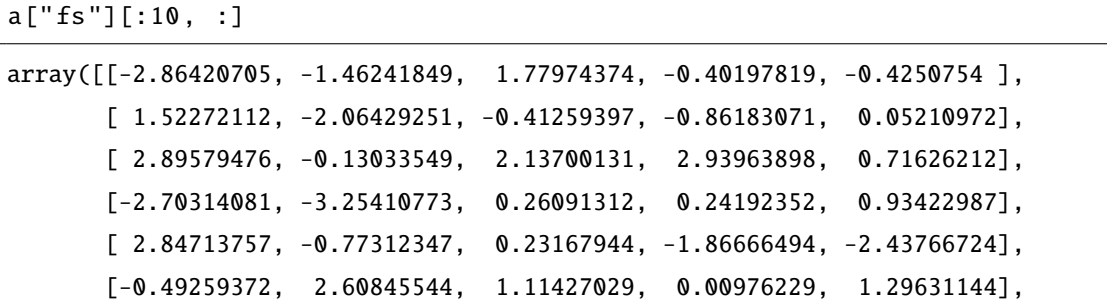

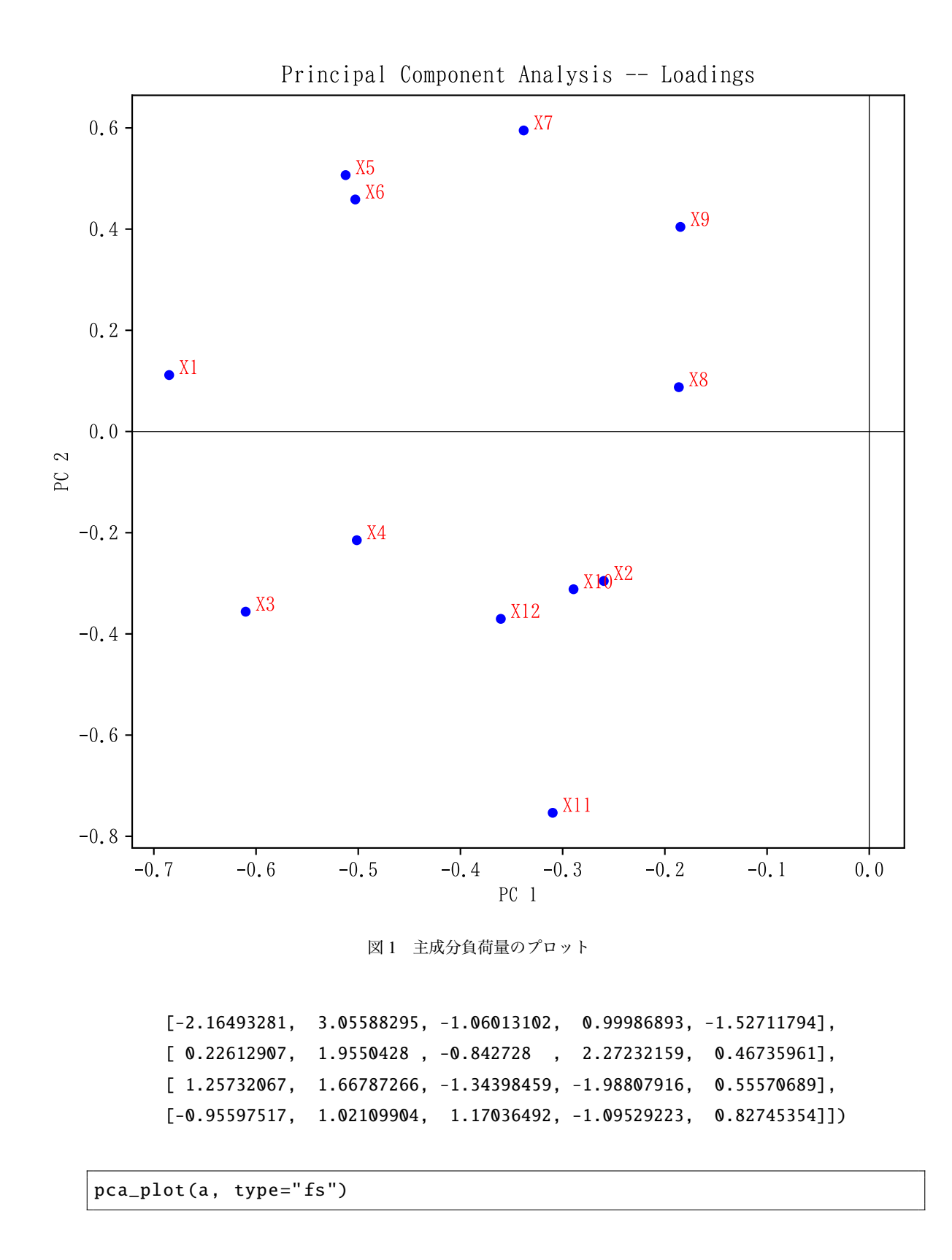

### 3.3 **バイプロット**

from multi import pca\_plot

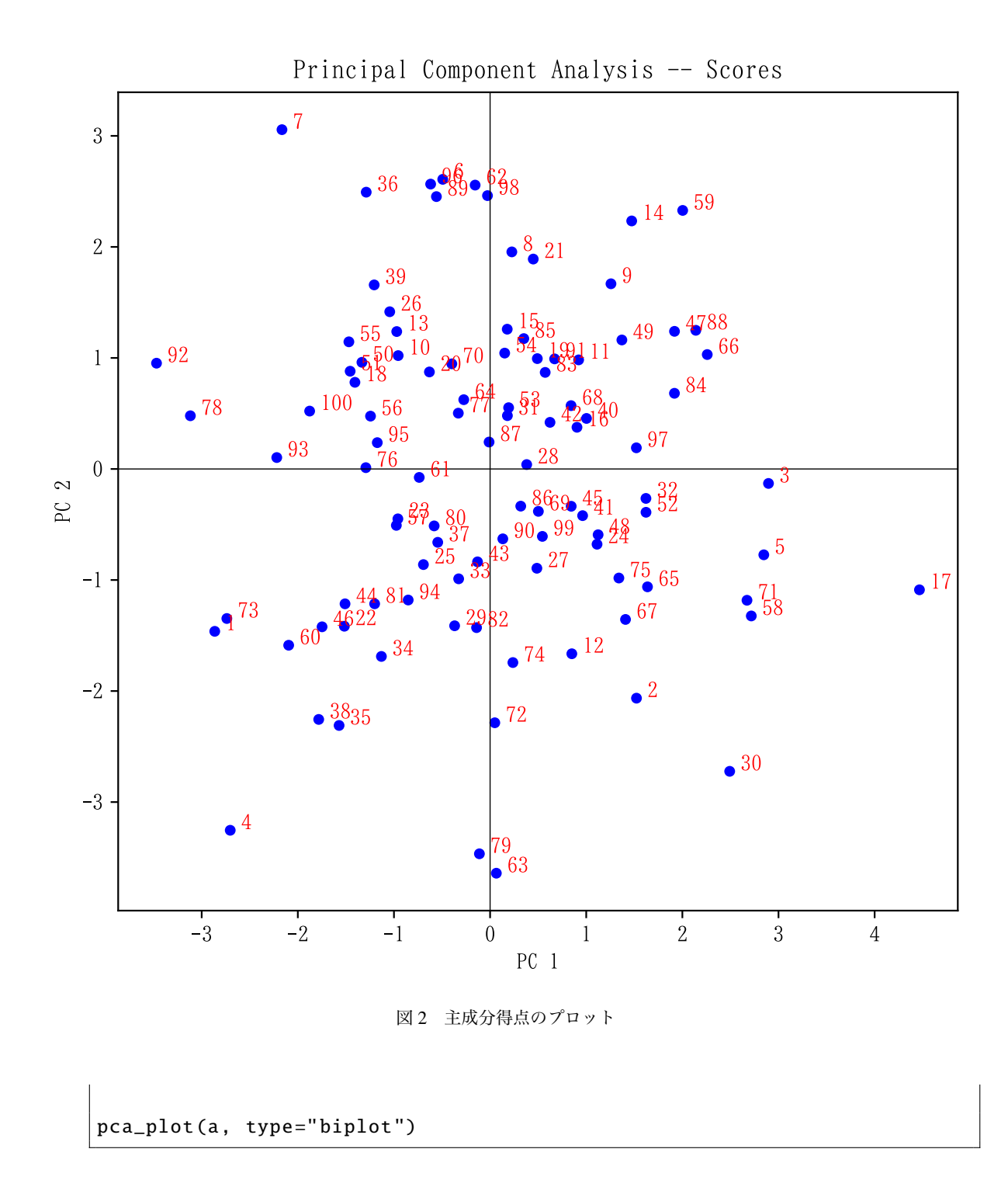

#### 3.4 **ケース数が変数の個数より少ない場合**

R の prcomp() と同じく,このような場合にも対応している。

dat =  $[1, 2, 3, 2, 4, 5, 4]$ , [3,2,5,4,5,3,5], [2,1,2,4,3,5,4], [1,2 ,3,2 ,3,4 ,3]]

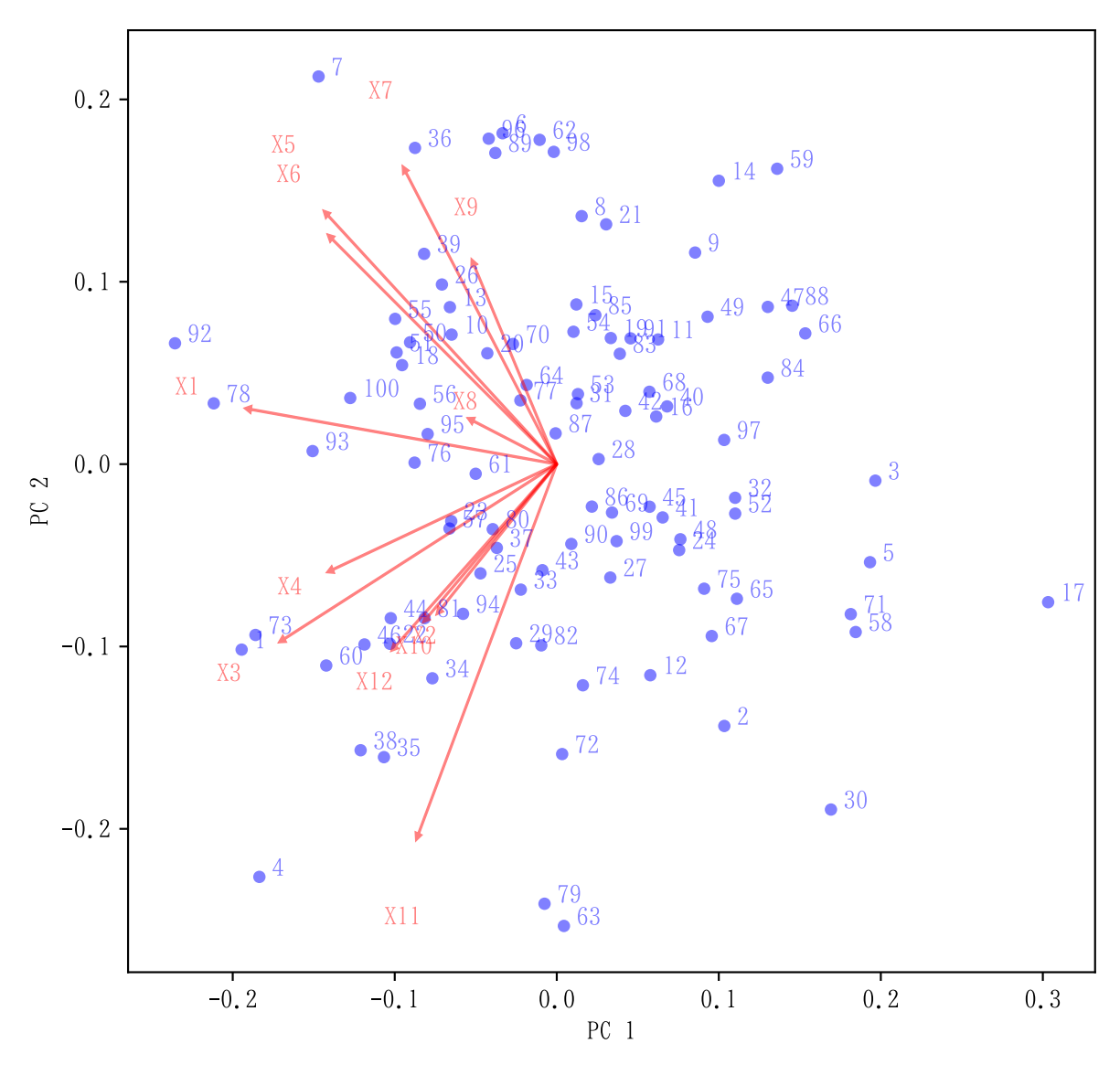

図3 バイプロット

## $a = pca(data)$

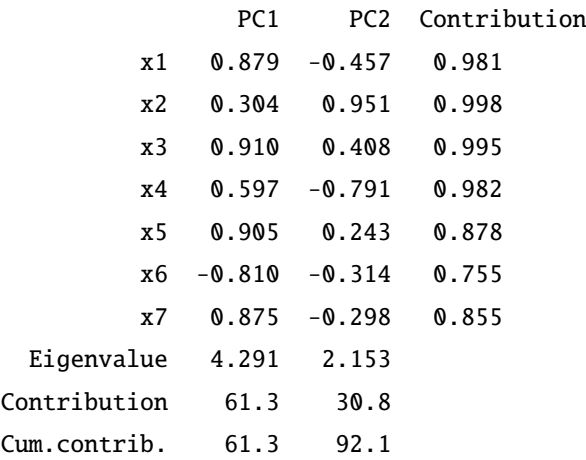

## 4 **既存の** Python **の** sklearn.decomposition **モジュールの** PCA **クラスに よる解析**

データ入力

```
import pandas as pd
dat = pd.read_csv (" data/pca.csv ")
variables = dat.columns # 変 数 名
n, p = dat.shape # サンプルサイズ, 変数の個数
```
正規化

```
from sklearn. preprocessing import StandardScaler
sc = StandardScaler ()
normalized_dat = sc. fit_transform (dat)
import numpy as np
normalized_dat *= np.sqrt ((n -1)/n) # np.std(x, ddof = 1) で 基 準 化 し た
   い と き
```
分析

```
from sklearn. decomposition import PCA
N_COMPONENTS = 5
pca = PCA( n_components = N_COMPONENTS )
pca.fit( normalized_dat )
```

```
PCA(copy=True, iterated_power='auto', n_components=5, random_state=None,
   svd_solver='auto', tol=0.0, whiten=False)
```
主成分

```
# print(pca.components_)
print("0:>12s]''.format("Variable"), end = "")for j in range(N_COMPONENTS):
   print ("{0:} >7s}". format ("PC"+str(j+1)), end = "")
print ()
for i in range(p):
   print("{0:}>12s]'. format(variables[i]), end = "")
    for j in range(N_COMPONENTS):
        print("0:7.3f)".format(pca.components[j, i]), end = "")print ()
```
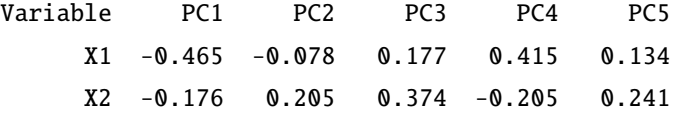

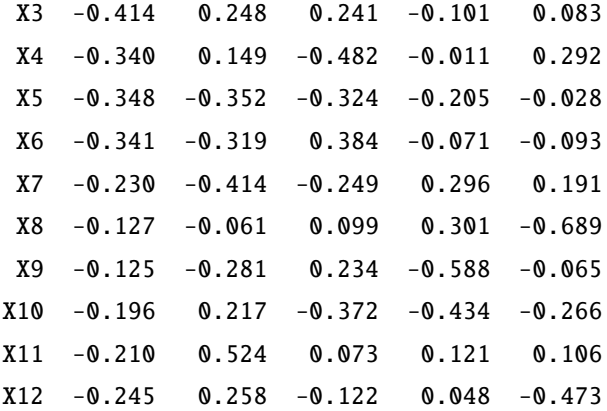

主成分負荷量と固有値,寄与率,累積寄与率

```
# print(pca.explained_variance_)
# print(pca. explained_variance_ratio_ )
eigenvalues = np.sqrt(pca. explained_variance_ ) # 固 有 値
loadings = (pca. components_ .T * eigenvalues ).T # 主 成 分 負 荷 量
contribution = np.sum(loadings**2, axis=0) # 寄与率
def footer(name, x, dec = 3):
    print ("{0: >12s}". format(name), end = " ")
    for j in range(len(x)):
        print ("{0:7.\{1:d\}f}". format(x[j], dec), end = "")
    print ()
print("0: >12s]'. format ("Variable"), end = "")
for j in range(N_COMPONENTS):
    print ("{0: >7s}". format ("PC"+str(j+1)), end = "")
print (" Contribution ")
for i in range(p):
    print ("{0:}>12s]'. format (variables [i]), end = "")
    for j in range( N_COMPONENTS ):
        print("{0:7.3f}".format(loadings[j, i]), end = "")print ("{0:7.3f}". format (contribution[i]))
footer (" Eigenvalue", pca. explained_variance_)
footer (" Contribution ", pca. explained_variance_ratio_ * 100, dec = 1)
footer (" Cum.contrib .", np.cumsum(pca. explained_variance_ratio_ * 100) ,
    dec = 1)Variable PC1 PC2 PC3 PC4 PC5 Contribution
```
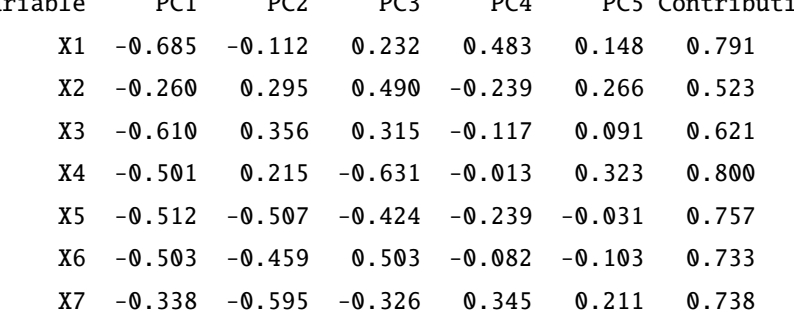

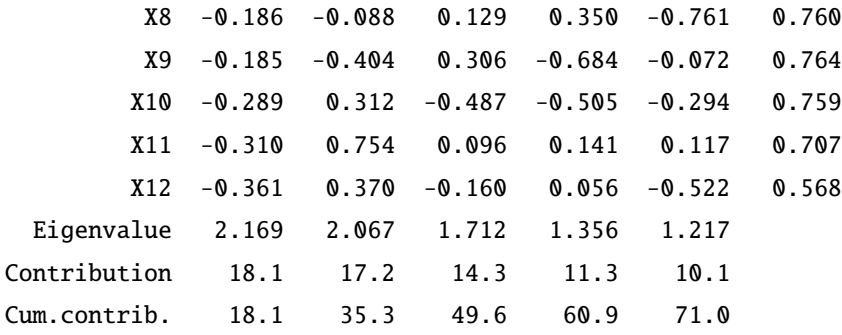

主成分得点

score = normalized\_dat @ pca. components\_ .T score [:5, :]

array([[-2.86420705, 1.46241849, 1.77974374, -0.40197819, 0.4250754 ], [ 1.52272112, 2.06429251, -0.41259397, -0.86183071, -0.05210972], [ 2.89579476, 0.13033549, 2.13700131, 2.93963898, -0.71626212], [-2.70314081, 3.25410773, 0.26091312, 0.24192352, -0.93422987], [ 2.84713757, 0.77312347, 0.23167944, -1.86666494, 2.43766724]])

主成分得点の分散は,固有値に等しい。

 $score.var(xis=0, ddof=1)$ 

array([2.16863969, 2.0669161 , 1.71206571, 1.35615656, 1.21728342])